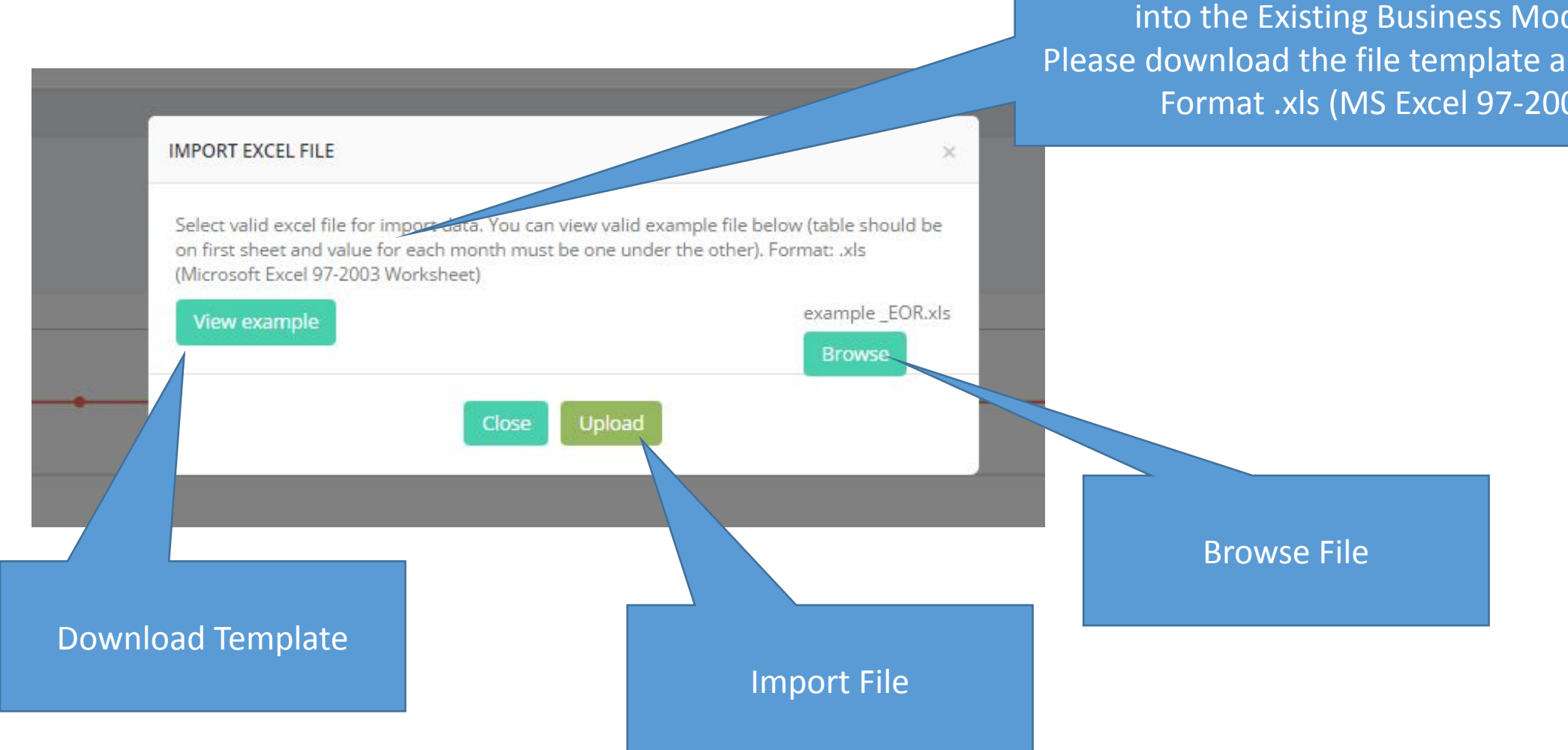

## New Text:

You can upload a valid Excel file to import data into the Existing Business Module. Please download the file template and keep its Format .xls (MS Excel 97-2003)

## Adapt Header Row

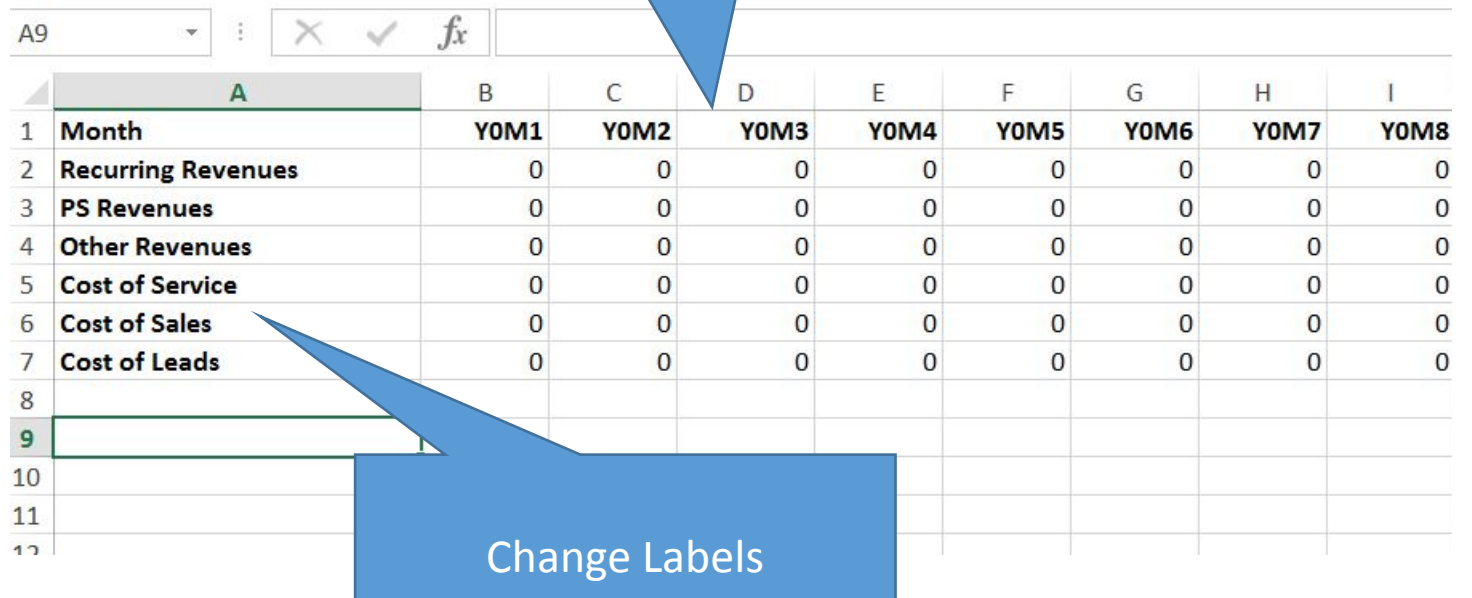

A9

Extend Data Range To Y5M12

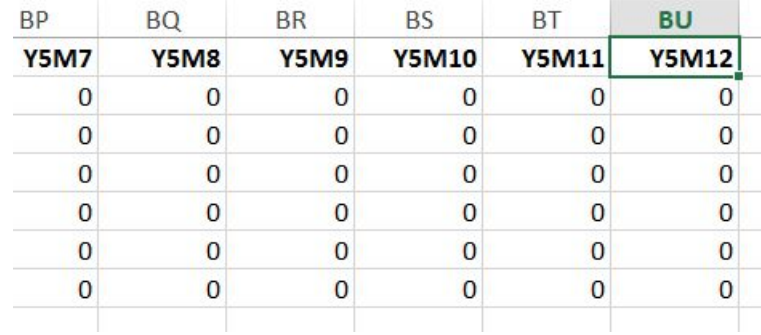

## Existing business data

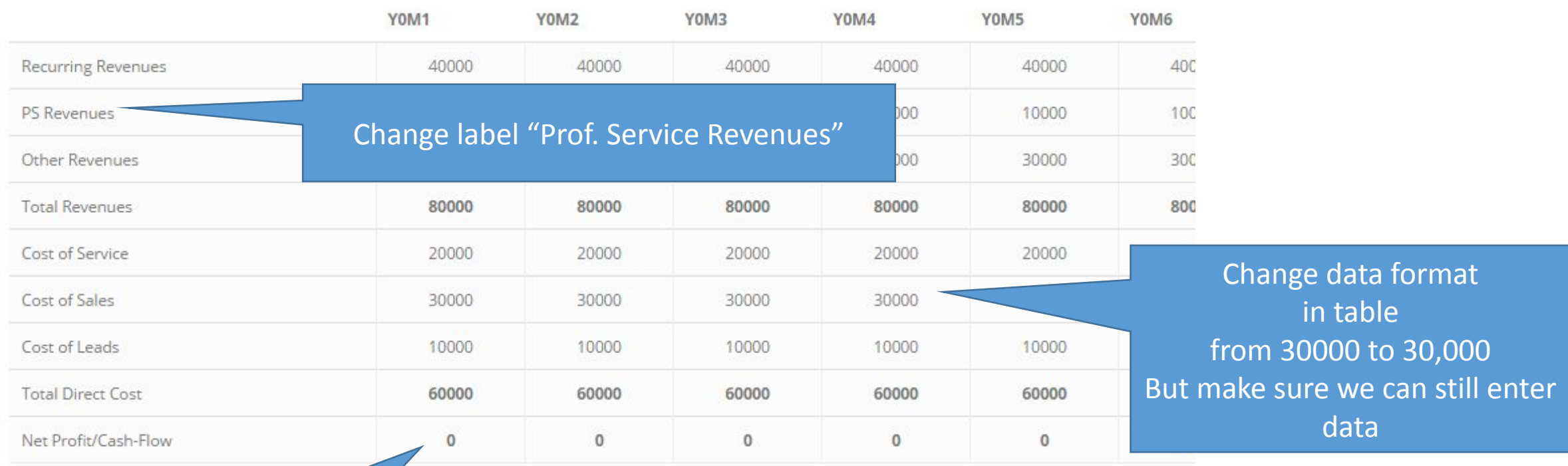

After Upload – Calculate Net Profit / Cash Flow automatically